## **INDICAZIONI CORRETTO UTILIZZO DEPURATORE D'ARIA**

Per depurare l'aria da virus, batteri, pollini e polveri sottili attraverso i filtri al carbonio HEPA è indispensabile che il dispositivo sia impostato selezionando i seguenti tasti sul quadro di controllo posizionato sulla parte superiore del dispositivo:

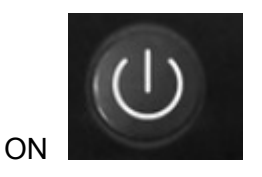

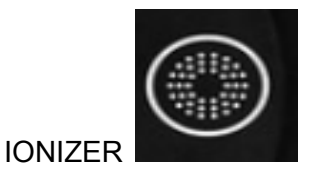

Attraverso il seguente comando si può impostare anche la velocità di filtrazione dell'aria:

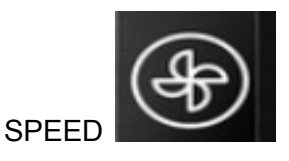

In base al livello di velocità impostato si accendono sul display da una a quattro barre:

- 1 barra = velocità bassa
- 2 barre = velocità media
- 3 barre = velocità alta
- 4 barre = velocità molto alta

Il colore della barra/delle barre indica la qualità dell'aria misurata:

verde = buona qualità

blu = media qualità

rosso = scarsa qualità

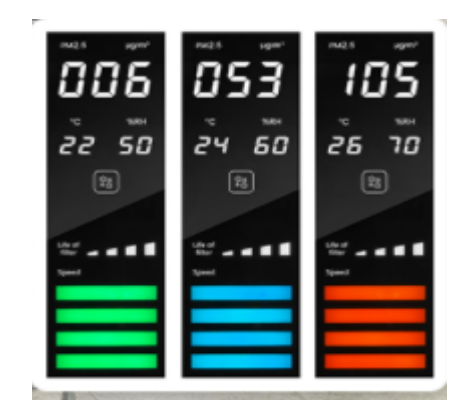